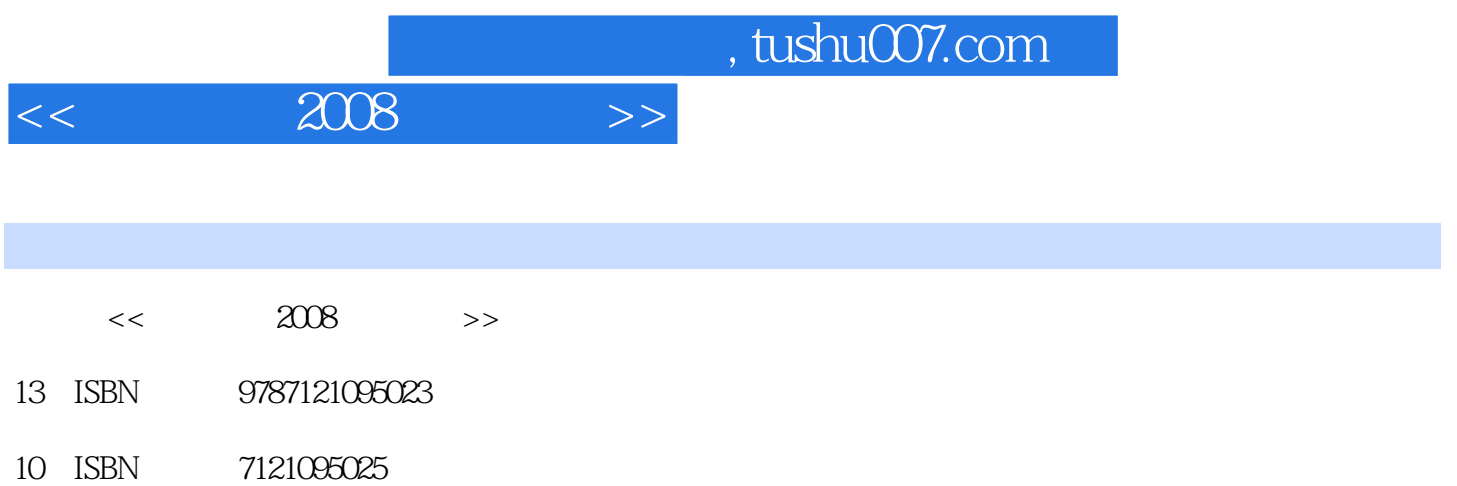

出版时间:2009-10

页数:468

PDF

http://www.tushu007.com

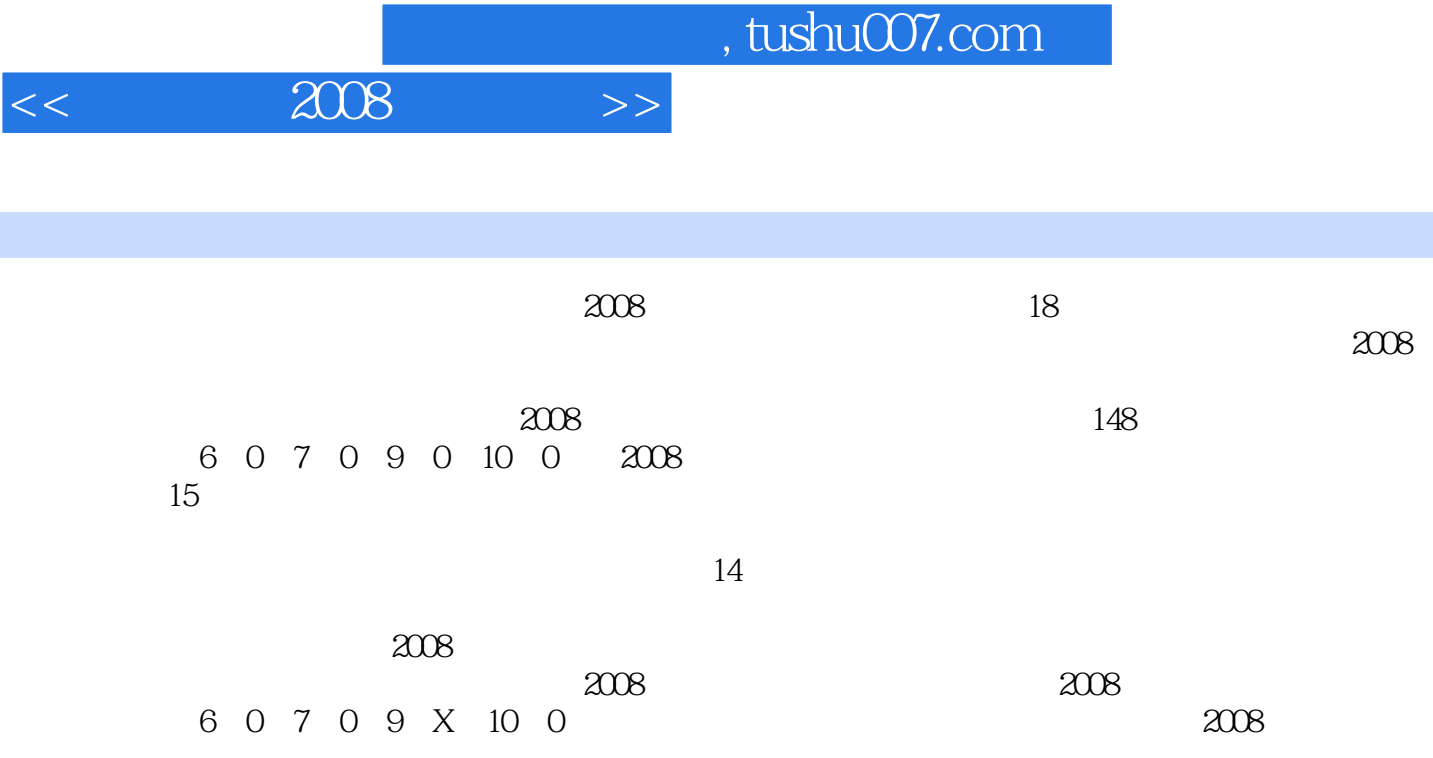

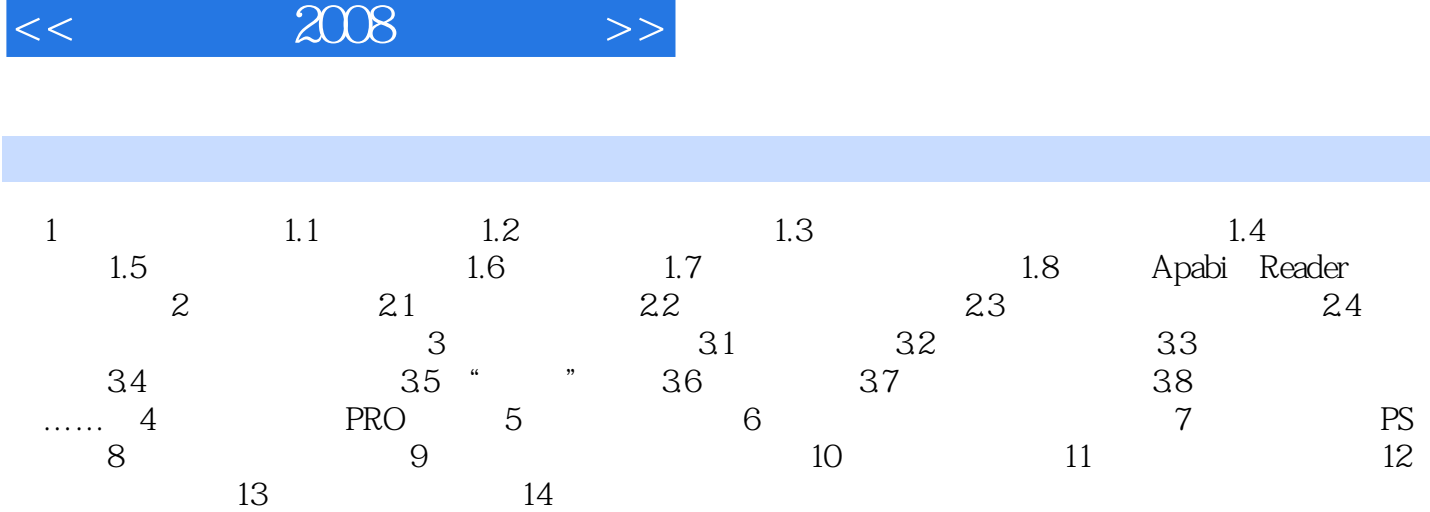

, tushu007.com

, tushu007.com

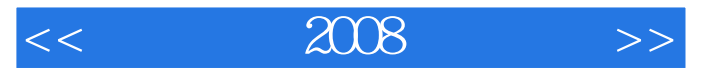

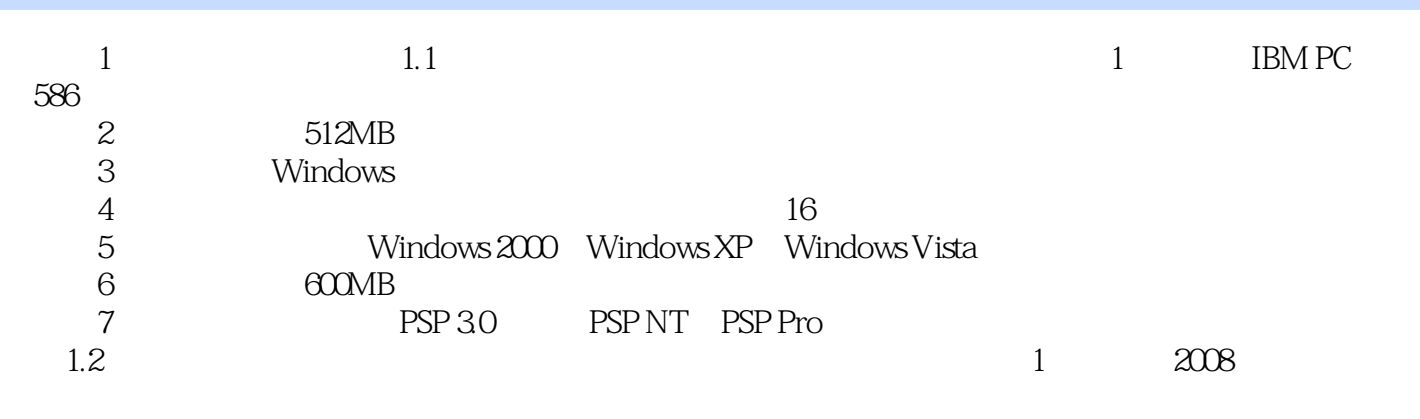

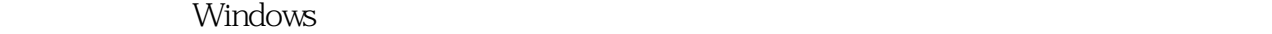

## AutoRun.exe

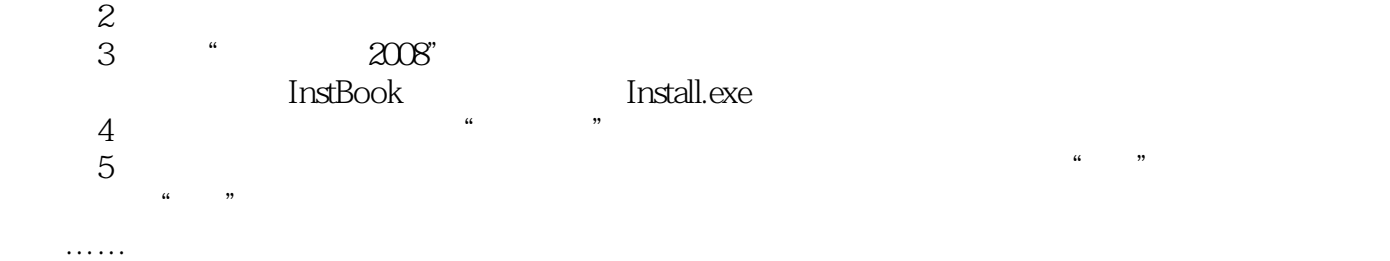

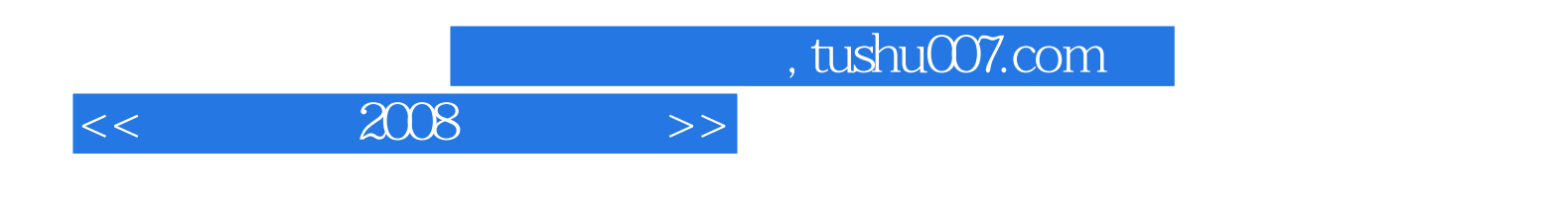

本站所提供下载的PDF图书仅提供预览和简介,请支持正版图书。

更多资源请访问:http://www.tushu007.com